# Cheatography

# AWS Core Service Options Cheat Sheet by Greg Finzer [\(GregFinzer\)](http://www.cheatography.com/gregfinzer/) via [cheatography.com/15280/cs/28122/](http://www.cheatography.com/gregfinzer/cheat-sheets/aws-core-service-options)

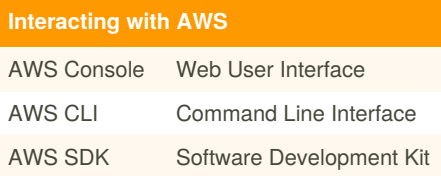

## **EC2 Configuration**

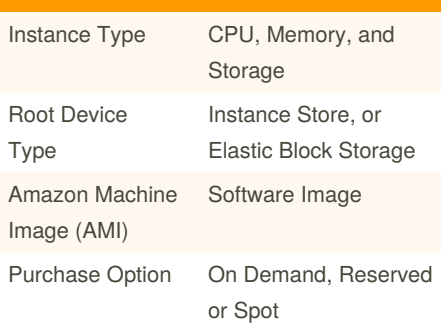

# **EC2 Reserved Options**

All Up Front

Partial Up Front

No Up Front

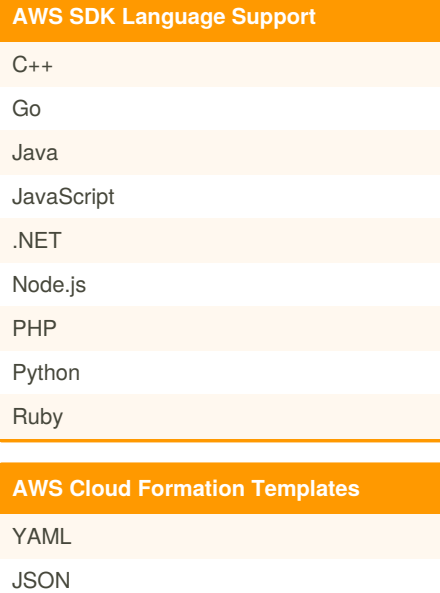

# **AWS OpsWorks Options**

Chef

Puppet

# **Elastic Beanstalk Platforms**

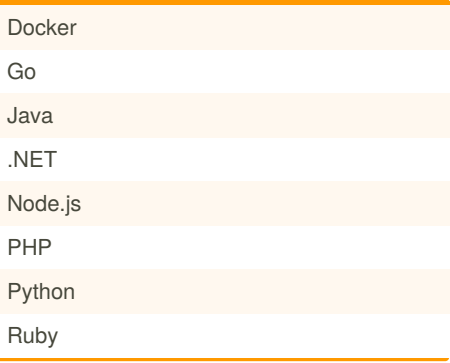

# **Elastic Load Balancing Types**

Application Load Balancer (ALB) Network Load Balancer (NLB) Classic Load Balancer

#### **Amazon S3 File Storage Classes**

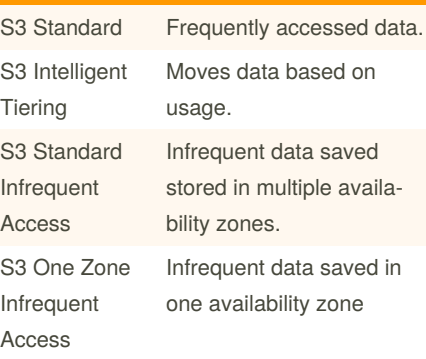

#### **Amazon Relational Database Service (RDS)**

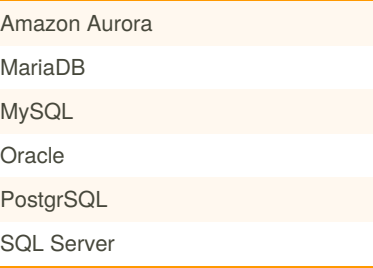

#### **Compute Services**

Amazon EC2 AWS Elastic Beanstalk

AWS Lamda

# Published 25th May, 2021. Last updated 25th May, 2021. Page 1 of 1.

#### **Content and Network Services**

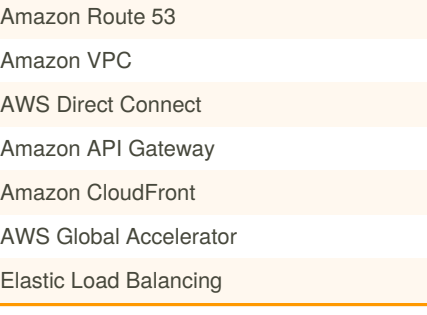

## **File Storage**

Amazon S3 S3 Glacier and S3 Glacier Deep Archive Amazon Elastic Block Store (EBS) Amazon Elastic File System (EFS) AWS Snowball AWS Snowmobile

## **Messaging and Workflow**

Amazon Simple Notification Service (SNS) Amazon Simple Queue Service (SQS) AWS Step Functions

#### **Management**

AWS CloudTrail AWS CloudFormation AWS OpsWorks Amazon CloudWatch AWS Config AWS Systems Manager AWS Control Tower

#### **Database**

Amazon Relational Database Service (RDS) Amazon Aurora and Aurora Serverless for RDS Amazon DynamoDB

Amazon Redshift

Amazon Redshift Spectrum

Amazon Elasticache

AWS Database Migration Service (DMS)

Sponsored by **Readable.com** Measure your website readability! <https://readable.com>

By **Greg Finzer** (GregFinzer) [cheatography.com/gregfinzer/](http://www.cheatography.com/gregfinzer/) [www.kellermansoftware.com](https://cheatography.com/gregfinzer/cheat-sheets/aws-core-service-options/www.kellermansoftware.com)